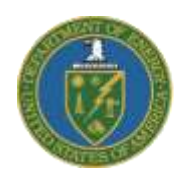

Greater Philadelphia Innovation Cluster for Energy-Efficient Buildings A U.S. DOE Energy Innovation Hub

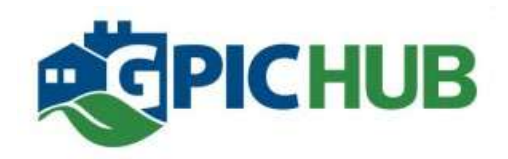

# Task 2.2.11 – CMU Report 05: **Analysis of EnergyPlus-Based Building Envelope Modeling**

Department of Energy Award # EE0004261

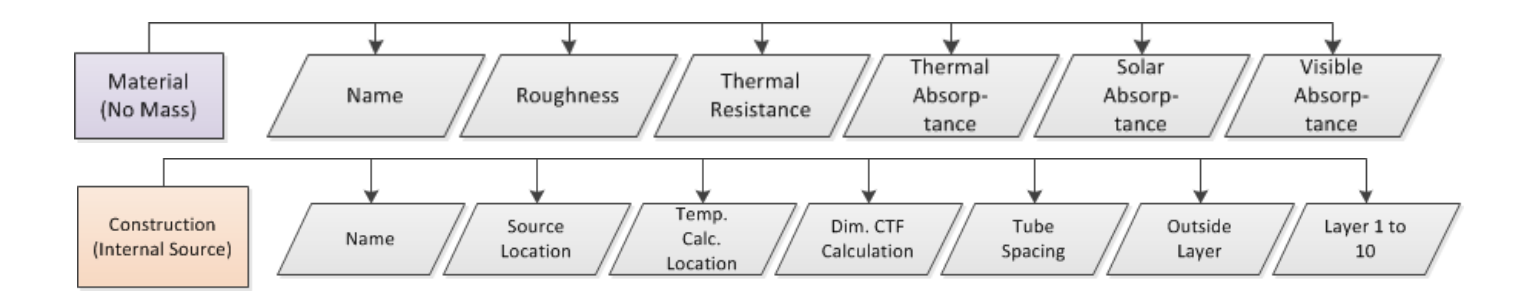

Omer T. Karaguzel, PhD Candidate Khee Poh Lam, PhD, RIBA, Professor Of Architecture

## **Center for Building Performance and Diagnostics**

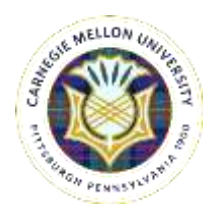

**Carnegie Mellon University** February 2012

## **TABLES OF CONTENTS**

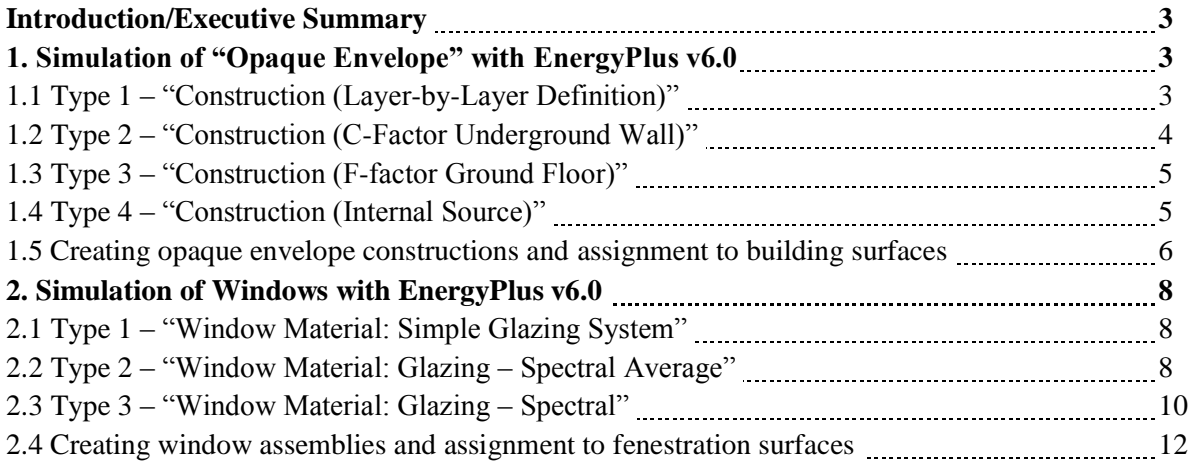

## **LIST OF FIGURES**

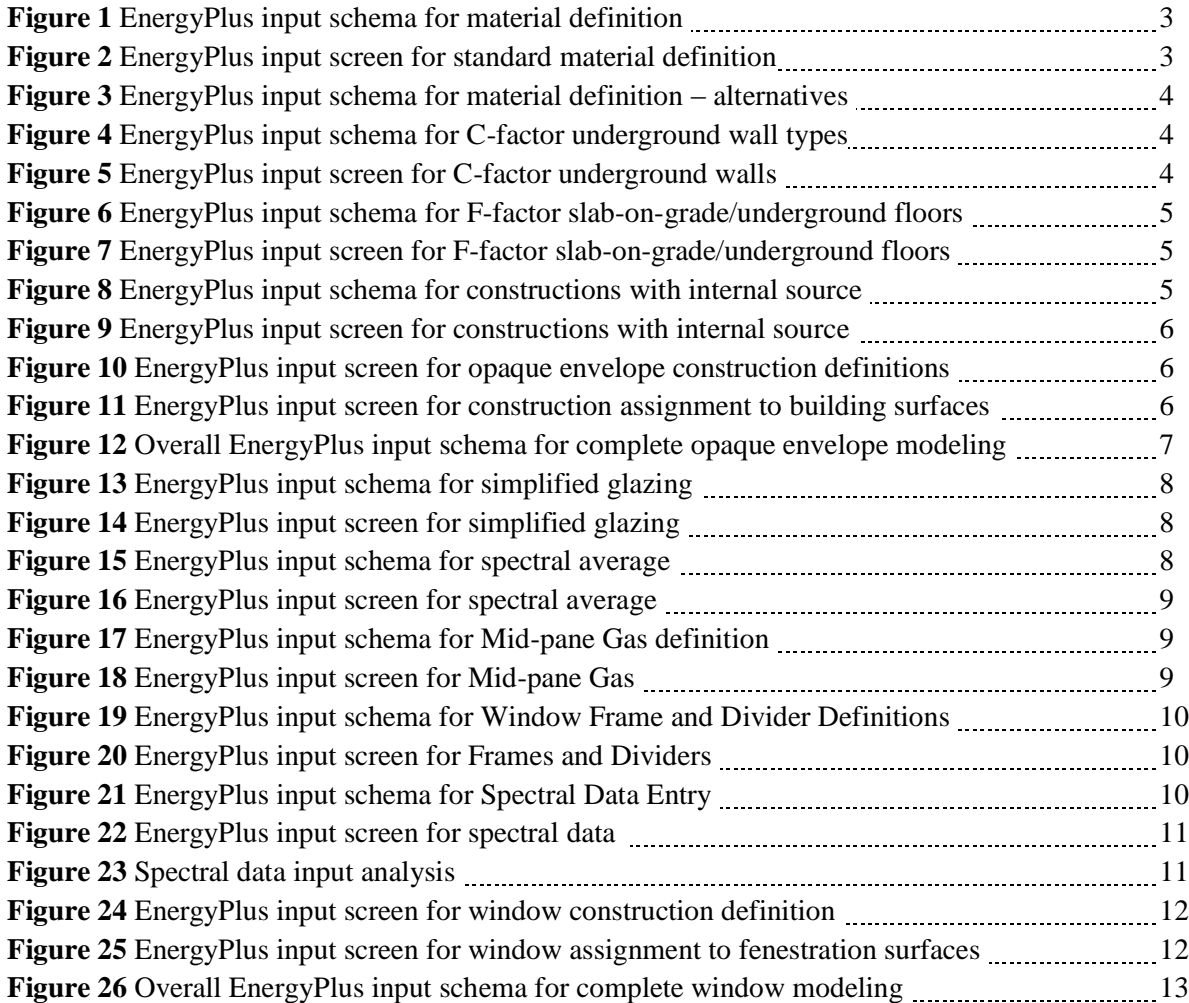

#### **Introduction/Executive Summary**

A detailed analysis is conducted on the process of developing building envelope components within EnergyPlus environment with the aim of identifying required input data and the design correlates for opaque and transparent assemblies. Alternative envelope model definition methods are discussed and explained through schemas developed to reveal relationships (hierarchies) between EnergyPlus classes and objects pertaining to a specific definition method. Partial schemas are later appended to provide an overall and comprehensive EnergyPlus input schema that can be used as a guide during model development process for envelope components. Analyzed model definitions methods for opaque assemblies are layer-by-layer definition, C-factor underground wall, F-factor ground floor, and internal source methods. Model definition methods analyzed for transparent assemblies can be listed as simple glazing system, spectral average definition, and spectral methods.

## **1. Simulation of "Opaque Envelope" with EnergyPlus v6.0 – Model Definition Methods**

## **1.1 Type 1 – "Construction (Layer-by-Layer Definition)"**

Definition of the entire opaque envelope assembly (walls, roofs, floors) is needed from individual materials. Each layer of the construction assembly should be chosen materials list in order from outside to inside. Maximum number of material layers is 10 for a single assembly. Outside can be another zone or a semi-condition space. Layer-by-layer definition method requires EnergyPlus objects for materials in the form of full definition, no mass, infrared transparent, air gap, or roof vegetation.

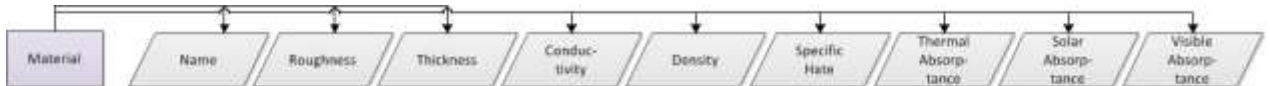

| Field               | Units  | Obi1     | Obj2     | Obj3          | Obj4          | Obj5      | Obj6        |
|---------------------|--------|----------|----------|---------------|---------------|-----------|-------------|
| Name                |        | 1, 1, 73 | 1, 2, 28 | $1_{.3_{.9}}$ | $3 - 1 - 180$ | $3_{.36}$ | $5_1$ 10015 |
| Roughness           |        | Rough    | Rough    | Rough         | Rough         | Rough     | MediumRough |
| Thickness           | m      | 0.0127   | 0.0254   | 0.1016        | 0.2032        | 0.1016    | 0.0127      |
| Conductivity        | W/m-K  | 0.3      | 0.028    | 1.13          | 1.35          | 0.62      | 0.057       |
| Density             | kg/m3  | 1600     | 35       | 2000          | 1800          | 1700      | 288         |
| Specific Heat       | J/kg-K | 2000     | 1590     | 1000          | 1000          | 800       | 1339        |
| Thermal Absorptance |        | 0.9      | 0.9      | 0.9           | 0.9           | 0.9       | 0.9         |
| Solar Absorptance   |        | 0.7      | 0.6      | 0.6           | 0.6           | 0.7       | 0.7         |
| Visible Absorptance |        | 0.7      | 0.6      | 0.6           | 0.6           | 0.7       | 0.2         |

*Figure 1* EnergyPlus input schema for material definition

*Figure 2* EnergyPlus input screen for standard material definition

Each different material should have a unique name with all the necessary physical, thermo-physical, and optical properties listed.

Other types of individual building material definitions are no mass : to represent light-weight materials ignoring thermal mass effect, infrared material: to represent low resistance materials which have high absorptance in short and long-wave radiation, air gap: to represent air spaces in opaque construction (e.g., air-walls or virtual partitions), roof vegetation: to represent vegetated roofs including soil and plant layers. In addition to these, standard material properties can be coupled with special material property entries for advanced modeling of moisture transfer, variable thermal conductivity, as well as phase change properties.

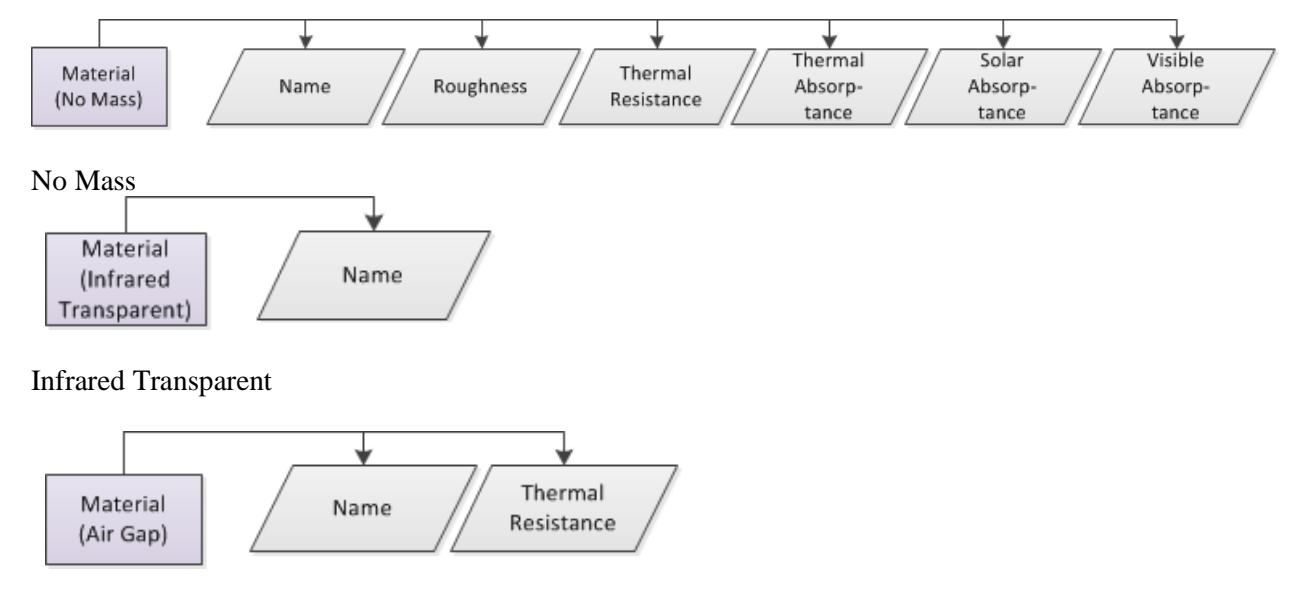

#### Air Gap

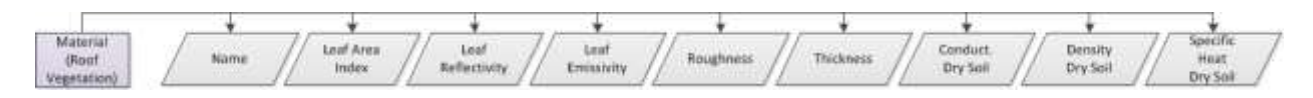

Roof Vegetation

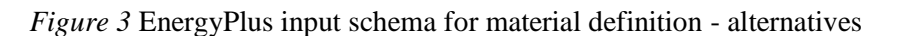

Material infrared links with an existing material layer (with standard definition) but applies modified calculation procedures.

## **1.2 Type 2 – "Construction (C-Factor Underground Wall)"**

This is an alternative method for defining underground wall constructions only. Individual material entries are not needed. However, user should provide C-factor and the height of each different underground wall construction existing in the building model. Building energy codes and standards (ASHRAE 90.1, California Title 24) require certain maximum limits for C-factor of underground assemblies.

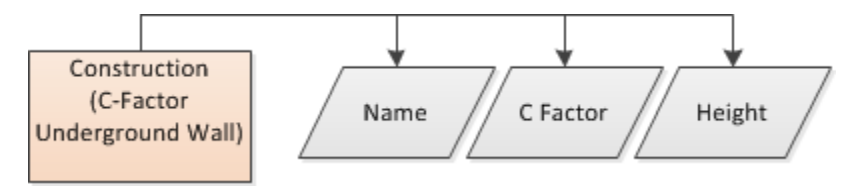

*Figure 4* EnergyPlus input schema for C-factor underground wall types

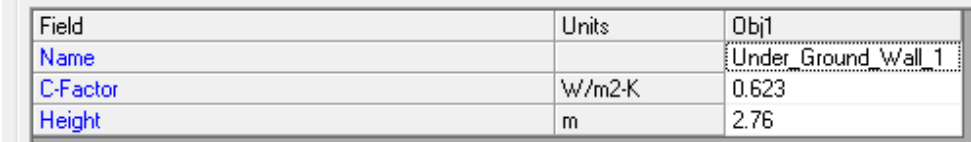

#### *Figure 5* EnergyPlus input screen for C-factor underground walls

A new EnergyPlus object should be created for different underground wall assembly (differentiated by both their C-factors and their height).

#### **1.3 Type 3 – "Construction (F-factor Ground Floor)"**

This is an alternative and simplified approach to model ground floor constructions only without recourse to layer-by-layer definition methods. This method is suitable when only the floor area, exposed perimeter and the maximum F-factor of the related construction is available.

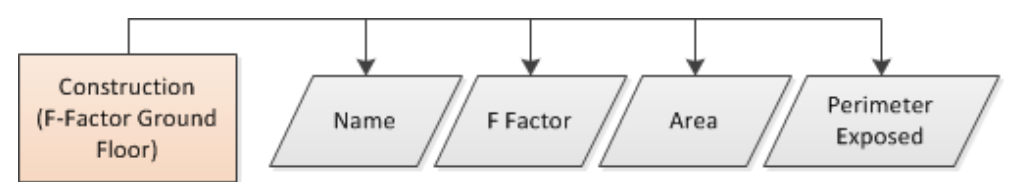

*Figure 6* EnergyPlus input schema for F-factor slab-on-grade/underground floors

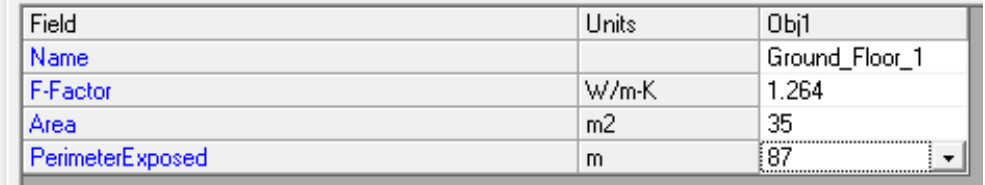

*Figure 7* EnergyPlus input screen for F-factor slab-on-grade/underground floors

## **1.4 Type 4 – "Construction (Internal Source)"**

This is a special construction assembly definition approach to model radiant systems which have constructions including resistance wires/hydronic tubing. Heat is either added or removed from the building element. In the case of building-integrated photovoltaic elements energy is removed in the form electricity will form a heat sink. This method also requires definition of individual material layers. The user should define the order of material layers, location of the heat source or sink, location of internal temperature calculation, dimension of CTF (conduction transfer functions) calculation, and tube spacing (if any).

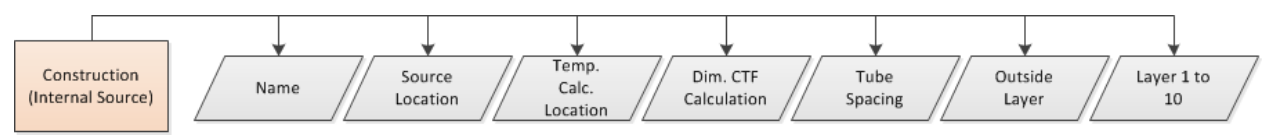

*Figure 8* EnergyPlus input schema for constructions with internal source

| Field                                               | Units | Obi1           | Obj2       | Obi3                 |
|-----------------------------------------------------|-------|----------------|------------|----------------------|
| Name                                                |       |                |            | Zone146900 Slab      |
| Source Present After Layer Number                   |       | 3              |            |                      |
| Temperature Calculation Requested After Layer Numbe |       | 3              | 4          | 2                    |
| Dimensions for the CTF Calculation.                 |       |                |            |                      |
| Tube Spacing                                        | m     | 0.1524         | 0.1524     | 0.1524               |
| <b>Outside Layer</b>                                |       | 3 4 27         | 3 4 27     | XPS Insulation 4INCH |
| Layer 2                                             |       | 19 RVAL 2      | 21 2 10004 | 11 1 182             |
| Layer 3                                             |       | $3_{-2_{-}36}$ | 21 RVAL 3  | 11 2 182             |
| Layer 4                                             |       | 3 1 34         | 21 4 36    |                      |
| Layer 5                                             |       |                | 21 4 34    |                      |
| Layer <sub>6</sub>                                  |       |                |            |                      |
| Layer 7                                             |       |                |            |                      |
| Layer 8                                             |       |                |            |                      |
| Layer 9                                             |       |                |            |                      |
| Layer 10                                            |       |                |            |                      |

*Figure 9* EnergyPlus input screen for constructions with internal source

Each different floor construction (with internal heat source/sink) should be defined separately.

#### **1.5 Creating opaque envelope constructions assemblies and assignment to building surfaces**

For standard construction assemblies (except for C-factor, F-factor types), individual material layers should be grouped together to form the final assembly. Opaque envelope modeling can be finalized by assignment of developed constructions to specific building surfaces (geometrically defined).

| Field                | Units | Obi26              | Obj27              | Obi28               | Obj29 | Obj30             |
|----------------------|-------|--------------------|--------------------|---------------------|-------|-------------------|
| Name                 |       | 25                 | 26                 | 1001                | 1002  | Shaded Glazing    |
| <b>Outside Layer</b> |       | 25 1 71            | Gypsum_Board       | IGDB_6254_Flipped 2 |       | IGDB_6254_Flipped |
| Layer 2              |       | 25 2 8             | insulation layer 1 | Mid_Pane_Argon      |       | Mid Pane Argon    |
| Layer 3              |       | insulation layer 2 | 25 3 9             | IGDB 6254 Norma     |       | IGDB_6254_Norma   |
| Layer 4              |       | 25, 3, 9           | insulation_layer_2 |                     |       | Roller Shade      |
| Layer 5              |       | insulation_layer_1 | 25 2 8             |                     |       |                   |
| Layer 6              |       | Gypsum Board       | 25 1 71            |                     |       |                   |
| Layer 7              |       |                    |                    |                     |       |                   |
| Layer 8              |       |                    |                    |                     |       |                   |
| Layer 9              |       |                    |                    |                     |       |                   |
| Layer 10             |       |                    |                    |                     |       |                   |

*Figure 10* EnergyPlus input screen for opaque envelope construction definitions

| Field.                            | <b>Clevins</b> | Dist                          | 012                                       | Degs                            | <b>Otut</b>      | DNS            | Obili        |
|-----------------------------------|----------------|-------------------------------|-------------------------------------------|---------------------------------|------------------|----------------|--------------|
| <b>SLamp</b>                      |                |                               | C_140999 1 0 0                            | F_151915.0.0.10( W_146909.2.0.0 |                  | W 140093 3 0.0 | W:14985      |
| Subsce Type                       |                | Floor                         | Celling                                   | Firm                            | ww               | wa             | Wall         |
| <b>Constituction Name</b>         |                | 146809 Avs                    | ZoveOtherSlab Int                         | ZonesDiverSlab Joi              |                  |                |              |
| Ziene Name                        |                | 146209                        | 140009                                    | 151915                          | 146385           | 140899         | 44405        |
| Dutside Boundage Condition:       |                | <b><i><u>Outdoorn</u></i></b> | <b>Surface</b>                            | Surface                         | Ground           | Ground         | Gesard       |
| Dunkde Bisandaky Condition Object |                |                               | F. 151915, B. D. 101, C. 144009, 1, B. D. |                                 |                  |                |              |
| San Expresse                      |                | Sure appear                   | Notium                                    | NoSun                           | Netlan           | NoSun          | Nellan       |
| Wed Exposure                      |                | WindExposed                   | Nelwind                                   | Notwind                         | Natuled          | Nowland        | Nitwind      |
| View Factor to Ground             |                |                               |                                           |                                 | 话形               | 日光             | 05.          |
| Number of Ventures                |                |                               |                                           |                                 |                  |                |              |
| Vaiteu 1 X coordinate             |                | 5.0646000100                  | 1.4709061006                              | 5. BEALDINTS DD                 | 2.1704362307     | 6.0992743630   | 0.2557414    |
| Vietes 3 Y coadruin               |                | 34251759034                   | 4 HOD450076                               | 3 625175M2A                     | -2 GGBSYGDE32    | 1.3267290130   | 41,23293921  |
| Vertei 1.2 coordinate             |                | 24475454035                   |                                           |                                 | 2.0075454035     | 2.0075454035   | $-2.9675454$ |
| Vertex 23/ coordinate             |                | 1.4705067006                  | 5.0641008700                              | 1.4795067806                    | 6.0982743630     | 0.2557414039   | 1.4705061    |
| Vietes 2'Y coardinate             |                | 4.000450076                   | $-3.6251750024$                           | 4.000450076                     | 1.3267298130     | 0.2370301023   | $-4.0004500$ |
| Varies 22 coordinate              |                | 2.6675454035                  |                                           |                                 | 2 GG75454005     | -2.6675454005  | 2.447545/    |
| Vertex 37/coardinate              |                | 0.2957414839                  | 4.7130625900A                             | 0.2557414039                    | <b>EOROTAXEM</b> | 0.2557414839   | 1.4705061    |
| Vieter 3'V cooldruite             |                | 0.2370301023                  | 3 0593119057                              | CORONALIS &                     | 1.3267298138     | 0.2370301023   | 4.8004500    |
| Varies 32 coordinate              |                | 24675454035                   |                                           |                                 |                  |                |              |
| Varia 4 X coadruis                |                | 6.0992743630                  | 7.1704162301                              | <b>4.0902743630</b>             | 7.1704162301     | 4.0YEC743630   | 0.2557414    |
| Valte 4 V coadinate               |                | 1.3207290130                  | 2 GEREVADELT                              | 1.3207399130                    | 2.0000100832     | 1.3207290130   | -0.2370301   |
| Varies 4.2 coordinate             |                | 24675454035                   |                                           |                                 |                  |                |              |
| Viete» 53 coordinate              |                | 7.17041421811                 | 6.0902743638                              | 7.1704162381                    |                  |                |              |
| Varies 5 V constituite            |                | 2:04/00160832                 | 1.3207230130                              | 2.660001600CLZ                  |                  |                |              |
| Varies 5.2 coordinate             |                | 2.6675454026                  |                                           |                                 |                  |                |              |
| Varies EX considerate             |                | 5.7130059084                  | 0.2557414839                              | 5.7130055004                    |                  |                |              |
| Varies 5. Y coordinate            |                | 3.0092019057                  | 0.2370301023                              | 3.0993119057                    |                  |                |              |
| Varias E.Z concilinate            |                | 2.6KPMS4005                   |                                           |                                 |                  |                |              |
| Marchan What Anna Warrantee       |                |                               |                                           |                                 |                  |                |              |

*Figure 11* EnergyPlus input screen for construction assignment to building surfaces

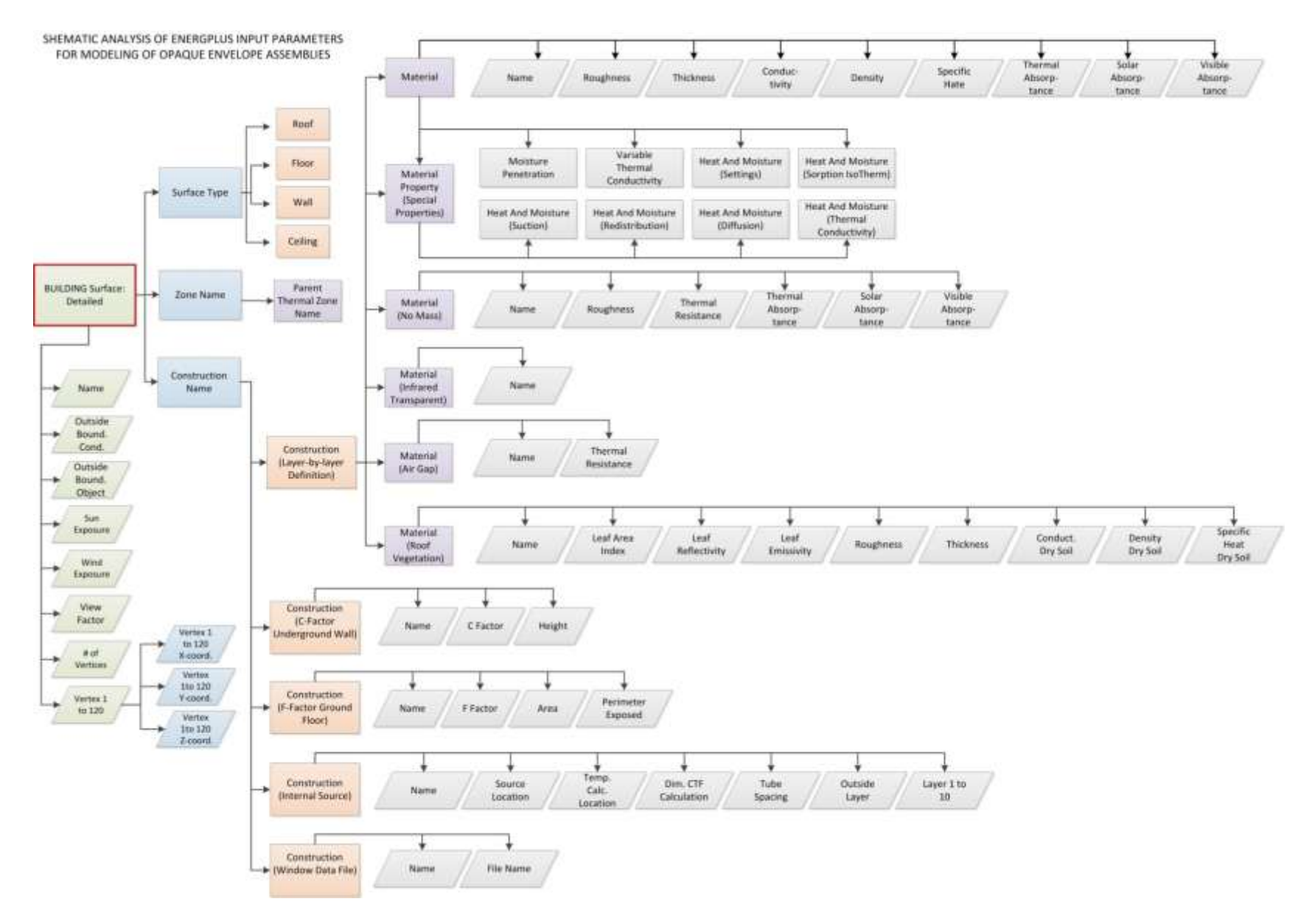

*Figure 12* Overall EnergyPlus input schema for complete opaque envelope modeling

## **2. Simulation of Windows with EnergyPlus v6.0 – Model Definition Methods**

## **2.1 Type 1 – "Window Material: Simple Glazing System"**

Definition of the entire glazing system instead of individual layers (glass panes, coatings, mid-pane gas). Overall performance indices are used to characterize thermal and optical behavior of the system. The model definition produces an equivalent window glazing without a layer, if overall performance indices includes frame effect then window frame objects should be excluded from the building model. Significant performance differences are reported with respect to more detailed window system definitions.

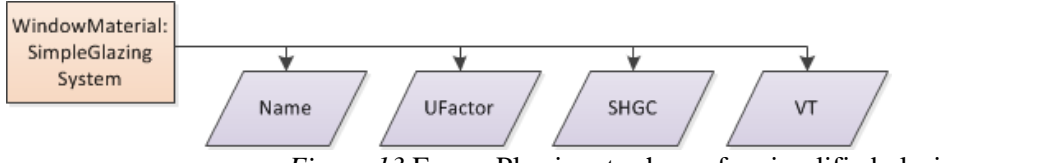

*Figure 13* EnergyPlus input schema for simplified glazing

| Field                          | Units  | Obi1                          |
|--------------------------------|--------|-------------------------------|
| Name                           |        | NonRes Fixed Assembly Windowl |
| U-Factor                       | W/m2-K | 3.23646                       |
| l Solar Heat Gain Coefficient. |        | 0.39                          |
| Visible Transmittance.         |        |                               |

*Figure 14* EnergyPlus input screen for simplified glazing

Visible Transmission (Vt) is an optional entry

## **2.2 Type 2 – "Window Material: Glazing – Spectral Average"**

This is a definition of the entire glazing system with individual layers. Spectral average type allows the user to define glazing pane solar transmission and reflectance data (at normal incidence) in broadband form where the input data reflects averages across all wavelengths of the solar spectrum.

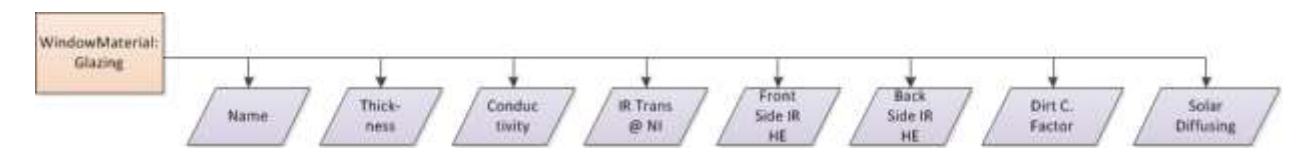

Figure 15 EnergyPlus input schema for spectral average

| Field                                                     | Units | Obi1            | Obi2            | Obi3             | Obi4              |
|-----------------------------------------------------------|-------|-----------------|-----------------|------------------|-------------------|
| Name                                                      |       | 2               | 100             | IGDB 6254 Normal | IGDB 6254 Flipped |
| Optical Data Type                                         |       | SpectralAverage | SpectralAverage | SpectralAverage  | SpectralAverage   |
| Window Glass Spectral Data Set Name                       |       |                 |                 |                  |                   |
| <b>Thickness</b>                                          | m     | 0.003           | 0.003           | 0.00566          | 0.00566           |
| Solar Transmittance at Normal Incidence                   |       | 0.837           | 0.99            | 0.63334          | 0.63334           |
| Front Side Solar Reflectance at Normal Incidence          |       | 0.075           | 0.005           | 0.211            | 0.253             |
| Back Side Solar Reflectance at Normal Incidence           |       | 0.075           | 0.005           | 0.253            | 0.211             |
| Visible Transmittance at Normal Incidence                 |       | 0.898           | 0.99            | 0.861318         | 0.861318          |
| Front Side Visible Reflectance at Normal Incidence        |       | 0.081           | 0.005           | 0.060999         | 0.060999          |
| Back Side Visible Reflectance at Normal Incidence         |       | 0.081           | 0.005           | 0.057384         | 0.057384          |
| Infrared Transmittance at Normal Incidence                |       | 0               | 0.99            | 0                | 0                 |
| Front Side Infrared Hemispherical Emissivity              |       | 0.84            | 0.005           | n 84             | 0.84              |
| Back Side Infrared Hemispherical Emissivity               |       | 0.84            | 0.005           | 0.094531         | 0.094531          |
| Conductivity                                              | W/m-K | 0.9             | 5               |                  |                   |
| Dirt Correction Factor for Solar and Visible Transmittanc |       |                 |                 |                  |                   |
| Solar Diffusing                                           |       |                 |                 |                  |                   |

*Figure 16* EnergyPlus input screen for spectral average

Each different glass pane is listed with the required data inputs. Optical data type is selected as "Spectral Average".

Layer by layer window model definition also requires necessary input data about mid-pane gas layers (if any) as well as frames and dividers that completes the entire window assembly. Besides, and type of shading device should also be defined as separate EnergyPlus objects.

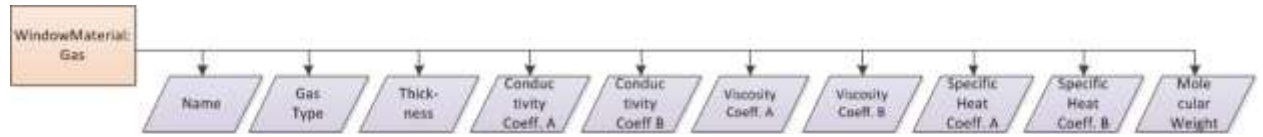

*Figure 17* EnergyPlus input schema for Mid-pane Gas definition

| Field                       | Units   | Obi1           |
|-----------------------------|---------|----------------|
| Name                        |         | Mid_Pane_Argon |
| Gas Type                    |         | Argon          |
| Thickness                   | m       | 0.0127         |
| Conductivity Coefficient A  | W/m-K   | 0.00228500     |
| Conductivity Coefficient B  | W/m-K2  | 0.00005149     |
| Viscosity Coefficient A     | $a/m-s$ | 0.0000033970   |
| Viscosity Coefficient B     | a/m-s-K | 0.0000000645   |
| Specific Heat Coefficient A | J/ka-K  | 521.9290       |
| Specific Heat Coefficient B | J/kg-K2 | 0.0000         |
| Molecular Weight            |         | 39.948         |

*Figure 18* EnergyPlus input screen for Mid-pane Gas

Each different gas material used in glazing units (IGU) is listed with the required data inputs.

Detailed frame and divider information should be provided for accurate window system modeling.

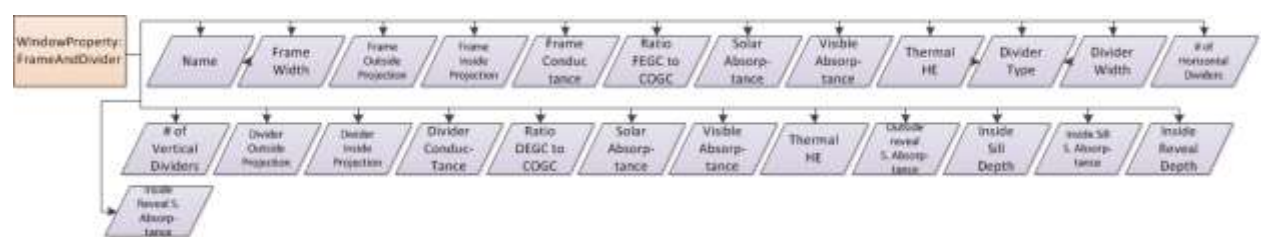

*Figure 19* EnergyPlus input schema for Window Frame and Divider Definitions

| Field                                                 | Units  | Obi1        | Obj2 | Obi3           |
|-------------------------------------------------------|--------|-------------|------|----------------|
| Name                                                  |        |             | 2    | 3              |
| Frame Width                                           | m      | 0.04        | 0.04 | 3.30200000E-02 |
| <b>Frame Outside Projection</b>                       | m      | 0           | 0    | 0              |
| Frame Inside Projection                               | m      | Ū           | 0.   | Ū              |
| <b>Frame Conductance</b>                              | W/m2-K | 9.5         | 9.5  | 23.85254       |
| Ratio of Frame-Edge Glass Conductance to Center-Of-C  |        |             | 1    | 1              |
| Frame Solar Absorptance                               |        | 0.78        | 0.78 | 0.3            |
| Frame Visible Absorptance                             |        | 0.78        | 0.78 | 0.3            |
| Frame Thermal Hemispherical Emissivity                |        | 0.9         | 0.9  | 0.3            |
| Divider Type                                          |        | DividedLite |      |                |
| Divider Width                                         | m      | 0.02        | 0.02 | 1.90500000E-02 |
| Number of Horizontal Dividers                         |        |             | 1    |                |
| Number of Vertical Dividers                           |        |             | 1    |                |
| Divider Outside Projection                            | m      | 0           | 0    | 0              |
| Divider Inside Projection                             | m      | n           | 0    | n              |
| Divider Conductance                                   | W/m2-K | 9.5         | 9.5  | 23.85254       |
| Ratio of Divider-Edge Glass Conductance to Center-Of- |        | 1           | 1    | 1              |
| Divider Solar Absorptance                             |        | 0.78        | 0.78 | 0.3            |
| Divider Visible Absorptance                           |        | 0.78        | 0.78 | 0.3            |
| Divider Thermal Hemispherical Emissivity              |        | 0.9         | 0.9  | 0.3            |
| Outside Reveal Solar Absorptance                      |        | 0.78        | 0.78 | 0.3            |
| Inside Sill Depth                                     | m      | n           | 0    | n.             |
| Inside Sill Solar Absorptance                         |        | 0.78        | 0.78 | 0.3            |
| Inside Reveal Depth                                   | m      | 0           | 0    | 0              |
| Inside Reveal Solar Absorptance                       |        | 0.78        | 0.78 | 0.3            |

*Figure 20* EnergyPlus input screen for Frames and Dividers

Each different frame and divider type is listed with specific object names.

## **2.3 Type 3 – "Window Material: Glazing – Spectral"**

This is the most detailed and accurate glazing type definition where solar transmission and reflectance data is defined for a range of wavelengths (between 0.5 to 2.50 microns) of the solar spectrum. These are up to 800 sets of normal incidence measured values that can be derived from International Glazing Database (IGDB v3.0).

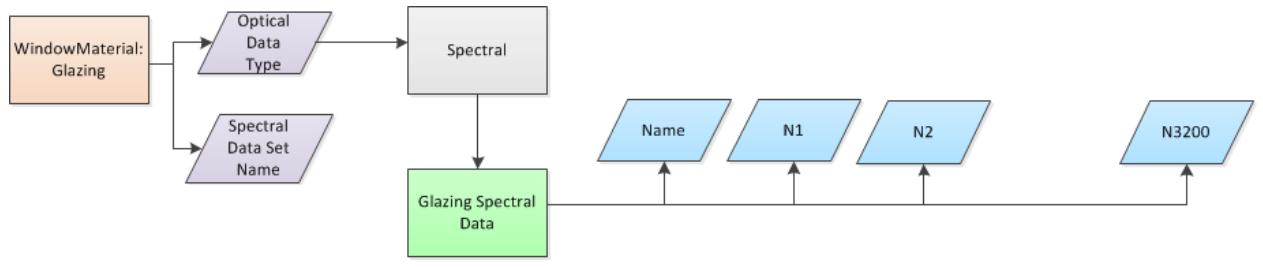

*Figure 21* EnergyPlus input schema for Spectral Data Entry

| and controller split is<br>interesting the scalar constructions about \$125 to 2.5 second | There is followed by up to 2015 very of monopresidence measured sales) of |                |             |
|-------------------------------------------------------------------------------------------|---------------------------------------------------------------------------|----------------|-------------|
| \$1.61<br>TOW A GENERAL VEH.<br>This held is request.                                     |                                                                           |                |             |
| <b>Fast</b>                                                                               | tran-                                                                     | OM             | <b>OW</b>   |
| M2                                                                                        |                                                                           | 6.37           | 631         |
| w                                                                                         |                                                                           | 0.169          | 白启尼         |
| <b>MSI</b>                                                                                |                                                                           | 0.069          | 0.008       |
| NET                                                                                       |                                                                           | 0.07           | 0.009       |
| Mil                                                                                       |                                                                           | 0.0%           | 0.375       |
| w                                                                                         |                                                                           | om             | 近世体         |
| MG1                                                                                       |                                                                           | 0.001          | 0.00        |
| 1414                                                                                      |                                                                           | 0.007          | 12, 230     |
| <b>AMF</b>                                                                                |                                                                           | 位案             | 0.36        |
| 1616                                                                                      |                                                                           | <b>SU1</b>     | 0.909       |
| WIT                                                                                       |                                                                           | 0.062          | 0.079       |
| kala                                                                                      |                                                                           | <b>GUER</b>    | 边红性         |
| <b>WIE</b>                                                                                |                                                                           | 0.399          | 12, 39%     |
| M76<br><b>ALPS</b>                                                                        |                                                                           | 0.014<br>0.001 | 4.929       |
| MIT                                                                                       |                                                                           | <b>D.IBIF</b>  | 日度<br>日間    |
| N7                                                                                        |                                                                           | 0.39           | 近期          |
| WW                                                                                        |                                                                           | DITH           | 以地址         |
| <b>WITH</b>                                                                               |                                                                           | <b>Battle</b>  | 0.000       |
| ki fü                                                                                     |                                                                           | <b>DJRF</b>    | 0.002       |
| WП                                                                                        |                                                                           | 11,709         | 立工所         |
| $+176$                                                                                    |                                                                           | 9 OZ           | OWA         |
| A/Ty                                                                                      |                                                                           | DIAI           | 0.003       |
| 14:21                                                                                     |                                                                           | <b>GDRT</b>    | 自国語         |
| NOT                                                                                       |                                                                           | 0.4            | 当止          |
| не                                                                                        |                                                                           | 0.022          | の証明         |
| HO                                                                                        |                                                                           | 0782           | 0.068       |
| 464                                                                                       |                                                                           | 0.062          | 0.001       |
| <b>AAR</b>                                                                                |                                                                           | 0.488          | 0.41        |
| <b>MA</b>                                                                                 |                                                                           | 0.021          | 0.075       |
| w                                                                                         |                                                                           | 0.042          | (1003)      |
| <b>MA</b>                                                                                 |                                                                           | 0.067          | 0.065       |
| <b>MA</b>                                                                                 |                                                                           | 0.41           | 近紀          |
| <b>MW</b>                                                                                 |                                                                           | 0.036          | G.RFS       |
| MP1                                                                                       |                                                                           | DIKE           | 0.003       |
| w                                                                                         |                                                                           | 0.082          | 0.008       |
| MR)                                                                                       |                                                                           | 0.419          | 13,413      |
| <b>MM</b>                                                                                 |                                                                           | 0.039          | 0.673       |
| 48                                                                                        |                                                                           | GAMS           | 0.062       |
| t i li                                                                                    |                                                                           | <b>Lausse</b>  | <b>JUNE</b> |

*Figure 22* EnergyPlus input screen for spectral data

Each different spectral data for a specific glass pane is given with a list of 800 data points. It should be noted that with spectral data type selection, user also needs to provide model inputs for mid-pane gas, frame and dividers as mentioned in previous slides. Analysis of a glass laminate with analysis of full spectral characteristics from 0.5 to 2.50 microns. Full data obtained from specialized software (Optics 5.1) can be imported to Design Builder v3.0 as well as EnergyPlus v6.0.

| 144 para 1992 Industries Surgeon 348 on Class (2004), APPGs<br><b>Passels</b> Users<br>Sewal Tierus   Site   Vide   Month   Sental-bis<br>.<br>** Space at Date carecel be active carry the spen mode will write up out **<br>\$1.6 ABR EVE<br>0.31; 9.001, 0.594, 0.013<br>PPG Ind. Sungate 500 on clear<br>31005, U-2004, D-37<br>4:32.8307.9.892.935<br><b>U. 32%, 'E 2896 (E. 1, 11/81)</b> | 0.3, 0, 0.049, 0.047<br>Wave-length [microns-10*m]<br>Solar Transmission [-]<br>Reflectance Front Side [-]<br>Reflectance Back Side [-] |
|----------------------------------------------------------------------------------------------------|----------------------------------------------------------------------------------------------------|
| <b>6.34. 6.405. (E119. 9.00)</b><br><b><i>B. SHR. S 5011, ILTZY, ILE74</i></b><br>3577.817.8<br><b>6.385, \$7.753.8.171.</b><br>6. 38. 8.714; S.187, S.081<br>0.305, 2.733, 9.117, 5.891<br>0.4.1748.<br>E-41, X-768-St 128.<br><b>B.42 B.77 &amp; 131 &amp; 121</b><br>6.43. 8.774. 8.132. 9.134<br>0.44.9.779.0.132.0.125<br>646 8387 8130 8125<br>0-41.8795.8131.0125.                       | -<br><b>Scott British</b><br>ㅎㅎ<br>謹<br>出                                                                                               |

Design Builder v3.0 Spectral Entry

Optics 5.1 Spectral Analysis

*Figure 23* Spectral data input analysis

#### **2.4 Creating window assemblies and assignment to fenestration surfaces**

Individual layers (created with alternative methods) should be grouped together to form the final window assembly/construction. Window modeling within EnergyPlus can be finalized by assignment of developed window constructions to specific fenestration surfaces.

| <b>Field</b>                                    | Links         | UbB                                                                      |                                                               | ONLY      | <b>Chilt</b>                      | <b>Obit.</b>            | <b>Ubil</b>                         | <b>Digit</b>                               |                                        | Dhitik<br>Glosvo |
|-------------------------------------------------|---------------|--------------------------------------------------------------------------|---------------------------------------------------------------|-----------|-----------------------------------|-------------------------|-------------------------------------|--------------------------------------------|----------------------------------------|------------------|
| Name<br><b>Outside Literature</b>               | <b>CALLER</b> |                                                                          |                                                               | 2,1,10000 | $10^{-1}$<br>20122<br>3, 1, 10000 | 1001<br><b>Nicedian</b> | Mars No<br>- market -<br>18d Sharms | <b><i>Internal</i></b><br><b>Dat Walet</b> | . .                                    |                  |
|                                                 |               | $\begin{array}{l} -1.39013 \\ \text{c.2.10004} \\ 7.3.10006 \end{array}$ |                                                               | 129922    |                                   |                         | IBN Concests HW                     |                                            | m.<br>$-488 - 1 - W$                   | Gee. 1.          |
| Lage 2<br>Lage 1<br>Lage 1<br>Lage 1<br>Lage 11 |               | 6,1,10001                                                                | P<br>1, 1, 10001<br>2, 1, 10006<br>2, 1, 10004<br>2, 1, 10003 |           |                                   |                         | Han Norther Wall<br>1/2M George     |                                            | <b>IBart</b><br>$+111$<br>6au 1.W 0.01 | $-0.001$ .<br>w  |
|                                                 |               |                                                                          |                                                               |           |                                   |                         |                                     |                                            | 101.1<br>Lisie                         | <b>Ulans</b>     |
|                                                 |               |                                                                          |                                                               |           |                                   |                         |                                     |                                            |                                        |                  |
|                                                 |               |                                                                          |                                                               |           |                                   |                         |                                     |                                            |                                        |                  |
|                                                 |               |                                                                          |                                                               |           |                                   |                         |                                     |                                            |                                        |                  |

*Figure 24* EnergyPlus input screen for window construction definition

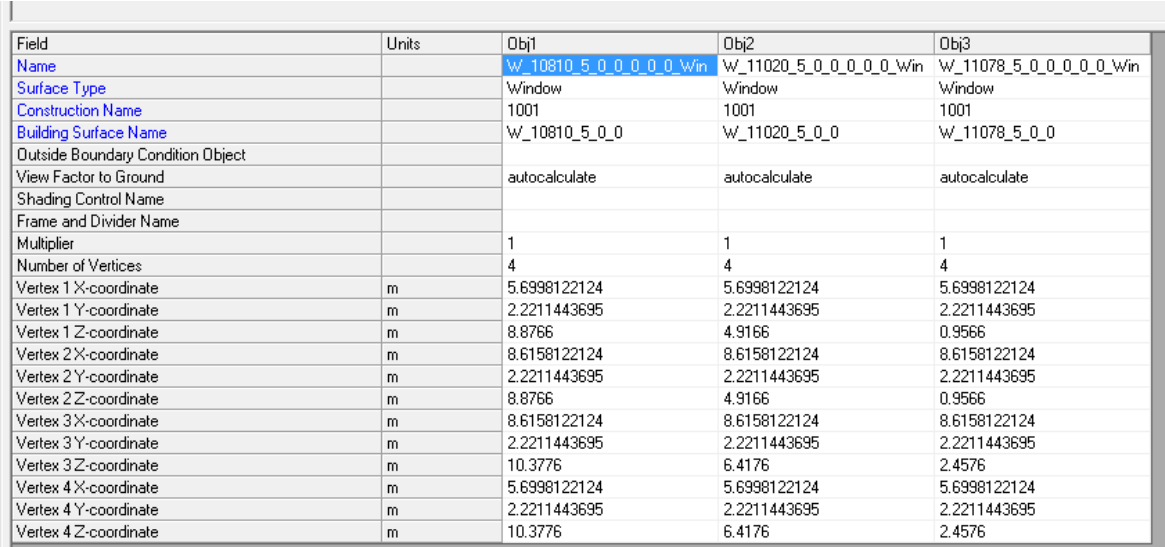

*Figure 25* EnergyPlus input screen for window assignment to fenestration surfaces

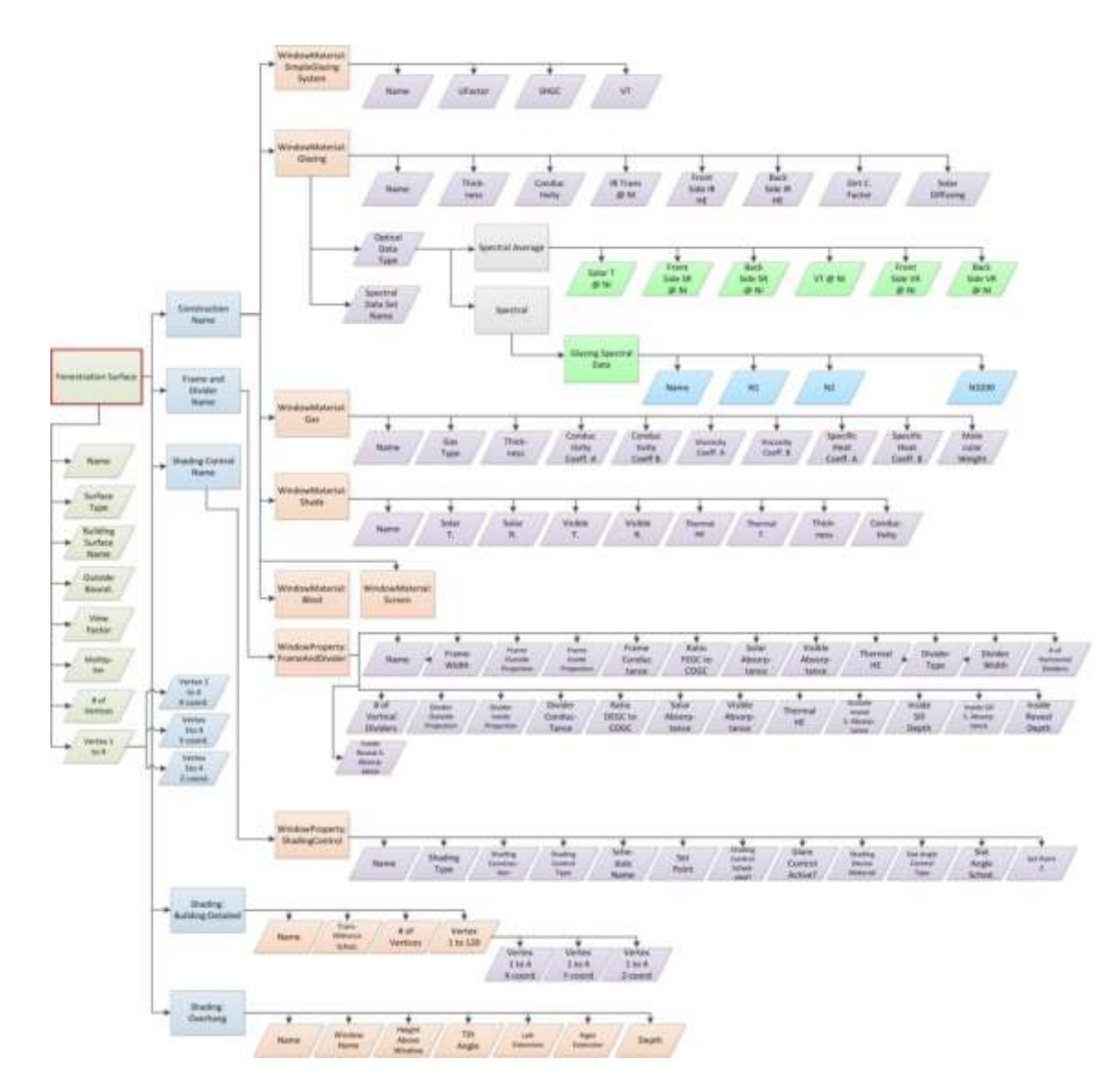

*Figure 26* Overall EnergyPlus input schema for complete window modeling